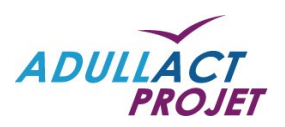

# i-delibRE V2.1

Format fichier JSON

### **Document**

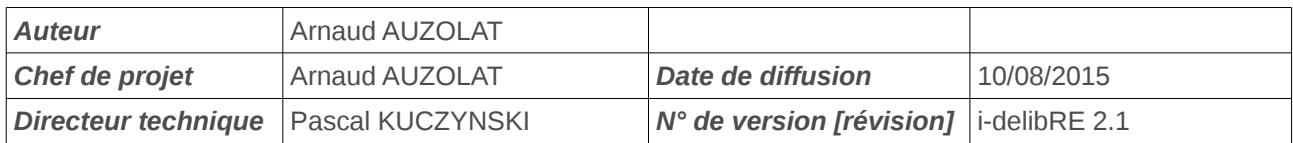

## **Évolution du document**

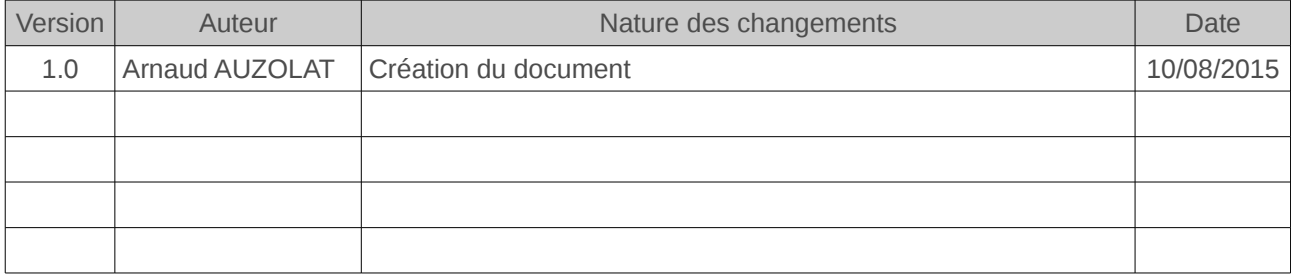

# <span id="page-2-0"></span>Table des matières

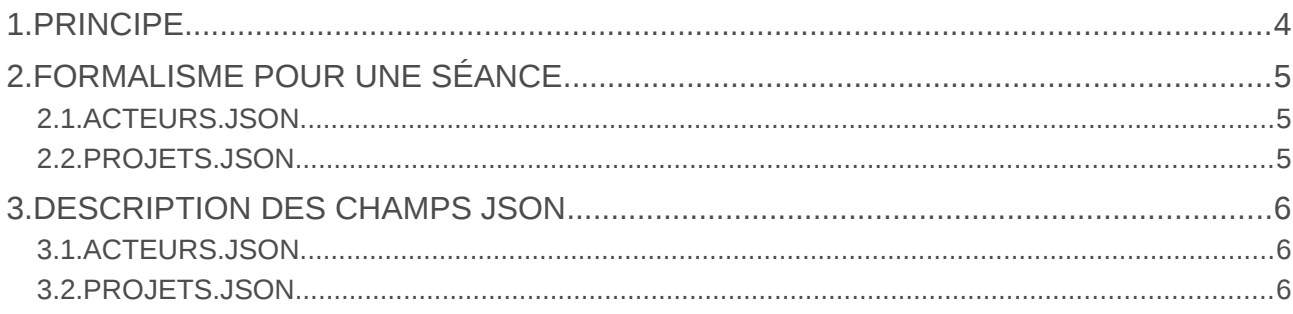

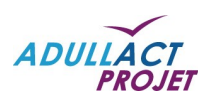

# <span id="page-3-0"></span>**1. PRINCIPE**

Ce document reprend la structure des fichiers json attendus par le libriciel *i-delibRE* dans sa version 2,1.

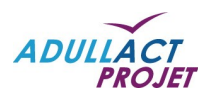

# <span id="page-4-0"></span>**2. FORMALISME POUR UNE SÉANCE**

Afin de pouvoir créer une séance, l'outil attend les éléments suivants :

Le nom de la séance = seance\_test Le type de séance = Commission permanente La date de la séance = (format : YYYY-mm-dd hh:mm:ss) Un fichier contenant la liste des acteurs convoqués = acteurs.json Un fichier contenant la liste des projets = projets.json Un fichier au format PDF pour la convocation = convocation.pdf La liste des documents des projets = projet\_0\_rapport.pdf (format pdf) projet\_0\_0\_annexe.doc (annexe 0 du projet 0) projet\_1\_rapport.pdf (format pdf) projet 1 0 annexe.doc (annexe 0 du projet 1) projet\_1\_1\_annexe.pdf (annexe 1 du projet 1) …

#### **Remarques :**

- Le nommage des documents des projets ne peut pas être modifié.

- Le format des annexes est indifférent.

### <span id="page-4-1"></span>2.1. ACTEURS.JSON

Ci-dessous, un exemple du format de fichier pour acteurs.json, cité ci-dessus :

```
[{"Acteur":
{"groupeacteur":"majorité","nom":"GUILLAUME","prenom":"Didier","civilité":"Monsi
eur","titre":"Président","position":1,"birthday":"1988-11-
30","adresse1":"","adresse2":"","cp":"","ville":"","email":"guillaume.didier@tes
t.fr","telfixe":"","telmobile":"","active":true},"Suppleant":
{"firstname":"GUILLAUME","lastname":"Didier","birthday":"1978-12-
16"},"Typeacteur":{"elu":true}},{"Acteur":
{"groupeacteur":"majorité","nom":"GREGOIRE","prenom":"Michel","civilité":"Monsie
ur","titre":"1ER Vice-President","position":2,"birthday":"1973-02-
15","adresse1":"","adresse2":"","cp":"26000","ville":"Buis-les-
Baronnies","email":"<u>gregoire.michel@test.fr</u>","telfixe":"","telmobile":"","active
":true},"Suppleant":{"firstname":"DUPONT","lastname":"Julie","birthday":"1990-
08-31"},"Typeacteur":{"elu":true}}]
```
### <span id="page-4-2"></span>2.2. PROJETS.JSON

Ci-dessous, un exemple du format de fichier pour projets.json, cité ci-dessus :

```
{"projets":[{"ordre":0,"libelle":"tarif 
cimetiere","rapporteurlastname":"GUILLAUME","rapporteurfirstname":"Didier" ,"the
me":"Finances","annexes":[{"libelle":null,"ordre":0}]},
{"ordre":1,"libelle":"Subvention","theme":"Environnement","annexes":
[{"libelle":null,"ordre":0},{"libelle":null,"ordre":1}]}]}
```
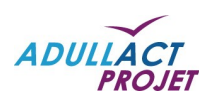

# <span id="page-5-1"></span>**3. DESCRIPTION DES CHAMPS JSON**

# <span id="page-5-2"></span>3.1. ACTEURS.JSON

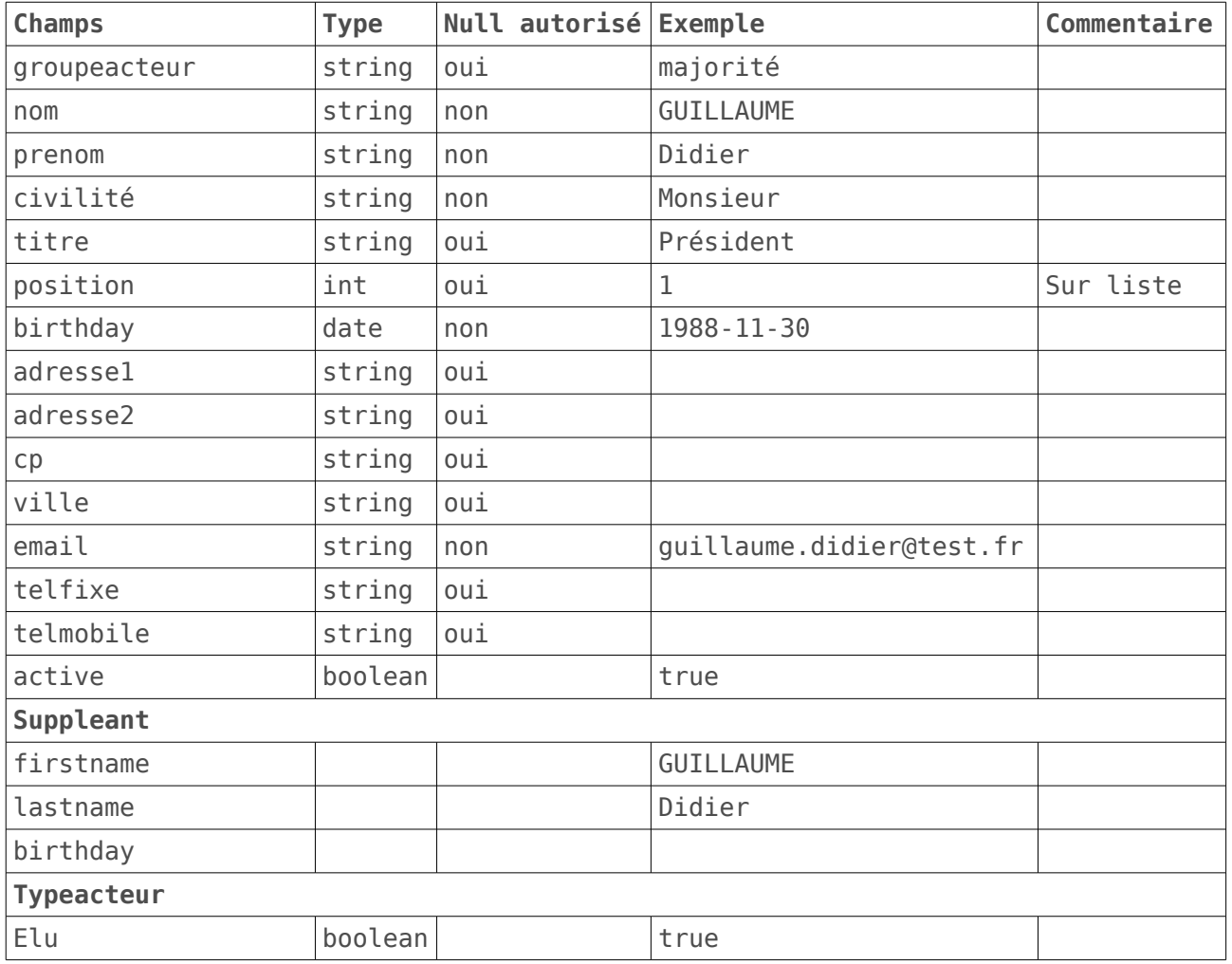

## <span id="page-5-0"></span>3.2. PROJETS.JSON

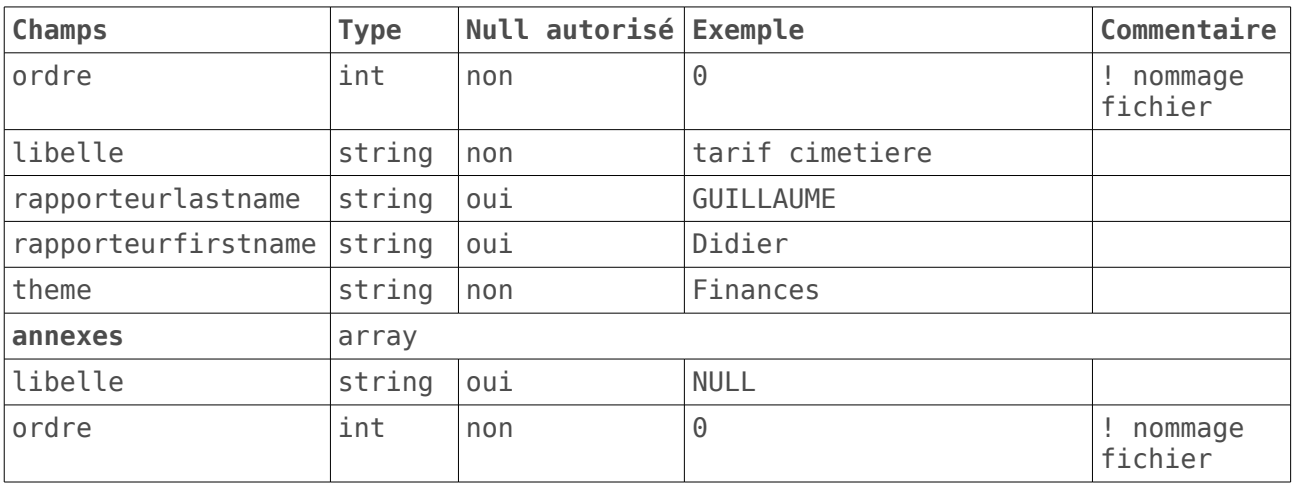